Adobe Photoshop jb-keygen.exe Download PC/Windows [Updated]

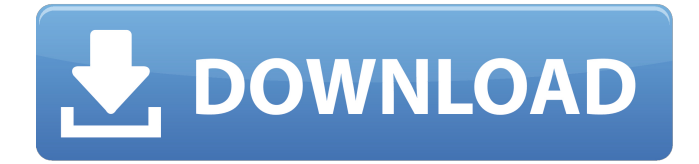

# **Adobe Photoshop Crack Torrent**

We'll step through the steps to learn how to create a wedding announcement in Photoshop. Create a New Image Start with a new blank canvas. Photoshop uses layers to manipulate images. From the File menu, select New. You'll see the New Layer dialog box. If you want to save the layer in a PSD format (see "Create a PSD File"), do so by selecting the appropriate check box. Place the cursor where you want to draw your image. You'll select it by clicking once and then once again to place it. The size of the layer is determined by the width of the selection. To make the size of the layer uniform, use Free Transform. Type in a descriptive layer name, such as "wedding announcement." Resize and Align the Layer What should we put on this wedding announcement? Let's add text. Click once to place the text on the canvas. This text should be right-aligned. This is due to the fact that text does not always expand to fit the canvas. To rightalign the text, make sure that the Type panel's Align drop-down menu is set to Right-align. From there, you can select Horizontal or Vertical. Change the font. Change the font size. You can also change the font color and type. Click in the Font panel's color box to select a new color. If you're creating a big text heading, it's helpful to have an image on the canvas. You can drag and drop any PSD image directly on the canvas. Change the size of the image. Type in the dimensions of the image you wish to drop on the canvas. Use an image of a tree, or star, or any image that will fill the canvas. If you need to resize the image, make sure that the image has been resized for the layer's scale. Click the Image panel's drop-down menu to see the scale values available. For example, if the canvas is 10 inches wide, you can scale an image to fit. Adjust the alignment of the image on the canvas. Click once to place the image on the canvas. Select any part of the image. Click once to select the canvas. Select the Move tool and click the canvas. Use the Move tool to move the image on the canvas. Use the Align tools to position the image in the image's new spot. Click once to

# **Adobe Photoshop Crack Serial Number Full Torrent [Mac/Win]**

In this tutorial, we will show you how to use Photoshop Elements to edit any image, add text to it, create backgrounds, custom icons, and more. There are no extensions needed to use Photoshop Elements for this task. You will learn to use the tools that are already integrated in Photoshop Elements. As a bonus, we have listed the Photoshop Elements workspaces, tools, and tutorials you need to know so you don't end up spending a lot of time and effort. Where do you start when using Photoshop Elements? First thing's first. We will need to download and install Photoshop Elements. If you haven't already done that, follow these instructions to do so. After that, you need to open Photoshop Elements and make sure to select the basic workspace. If you want to edit a photo, open the photo in the workspace and then click on the plus button and add it to the album. You can rename it as well. If you want to add text to an existing image or add a background to it, you need to first create a blank canvas in the workspace. When you create a new image in the workspace, it is stored in the library. So, it is a simple matter to access any image you have already created. Finally, if you want to edit any image on your computer, you need to go to the Media Library and choose the image you want to edit. Use Photoshop Elements to edit images In this section, we will show you how you can edit any photo using Photoshop Elements. We will show you how to add, edit, and edit photos, change colors, remove unwanted objects, add effects, and more. We will start with adding text to a photo, then change the font, add a background, and place text. Afterwards, we will show you how to add a gradient to a photo. You can also use Photoshop Elements to create templates and customize the appearance of other programs or design websites. Check out our exclusive Photoshop Elements workspaces that will help you get the most out of this program. Add text to a photo If you want to add text to an existing photo, you just need to type the text you want to add, select it, and press the Enter key. For example: Next, you will need to select the text tool. Type the correct size in pixels (or use the option resize text) a681f4349e

### **Adobe Photoshop Crack + Full Version For Windows**

A new study confirms what many cancer specialists and survivors already suspect: multiple treatments are more likely to come with serious and dangerous side effects. The study, published in the Annals of Oncology, is the largest to-date to show that multitreatment options are associated with higher side effect risks and lower survival rates. "Multitreatment was a significant risk factor for adverse cardiovascular events," said study author Dr. Kay Dormandy, director of the cancer outcomes research program at the BC Cancer Agency in Vancouver, British Columbia. "It appears that choices that include multiple treatments aren't good choices overall." About 40,000 people in the U.S. die of cancer every year, and more than half of these deaths are due to cancer-related heart disease. Prior research has shown that cancer treatments can trigger heart attacks and strokes by damaging the blood vessels. Cancer doctors have long known that multiple treatments increase the risk for side effects like hair loss, blood disorders, nausea and vomiting, and premature menopause. And some patients say multiple treatments are dispiriting, even intimidating. "People talk about the'sick-to-happiness' phase of cancer therapy," Dormandy said. "It's a trade-off of intensive treatment and side effects and, on a personal level, it feels like more and more downsides." Indeed, prior studies have linked survival rates with the aggressiveness of a treatment course. The latest study is among the largest to look specifically at multitreatment options — defined as treatment plans that add two or more drugs at once — and their effect on all-cause mortality, or death from any cause. Participants in the study were 1,903 adult cancer survivors at the BC Cancer Agency who were randomly assigned to standard care, single-agent treatment, or multitreatment. Multitreatment participants started on five or more distinct medications — some taken together and some taken individually — at some point during their last treatment course. Although the study results weren't surprising — the team found that side effects and treatment choices had a "significant negative impact on overall survival" — they raise important questions about how clinicians can manage patients with multiple treatments, said Dormandy. First, she said, many factors are involved in survival decisions, including disease site, stage and treatment course. Multitreatment is just one of many factors that influence long-term outcomes.

#### **What's New in the?**

The American Civil Liberties Union has announced that it will boycott Fox News as a result of the company's hiring of former U.S. Sen. Bob McRae (R-S.C.) as senior vice president of news. "It is impossible to ignore the total collapse of Fox's journalistic standards under the leadership of the current chairman, Rupert Murdoch, and CEO, Roger Ailes," ACLU Executive Director Anthony D. Romero said in a statement. "This is not simply a matter of Fox's decision to bring an outspoken advocate of a political agenda into its news division. Instead, it reflects an erosion of journalistic ethics and the standards that have made Fox News the center of the universe in conservative media. Fox News' decision to retain McRae suggests that this behavior will have no consequences whatsoever." The ACLU vowed to continue to oppose Fox News in other ways, including telling its subscribers and recommending boycotts of advertisers. "McRae is an official Fox News employee," said Anthony G. Bruno, Executive Director of the ACLU's National Political Campaign Committee. "Fox News' planned succession of McRae to the position of senior vice president of news is an official endorsement of his long-standing and relentless personal attack on the most vulnerable Americans. We urge the high-profile corporate sponsors of Fox News to withdraw their support." The move to boycott Fox News is just the latest step in Romero's campaign to "turn off the spigot of money" from right-wing donors to political groups that oppose abortion rights, same-sex marriage and other civil rights issues.Kateřina Quistová Kateřina Quistová (born May 21, 1980) is a Czech football defender who played for Sparta Praha in the UEFA Women's Cup. She also played for the Czech Republic national team at the 2007 FIFA Women's World Cup. See also References External links Category:1980 births Category:Living people Category:Czech women's footballers Category:People from Vlašim Category:Czech Republic women's international footballers Category:Women's association football defenders Category:2007 FIFA Women's World Cup playersThe present invention relates generally to pneumatic tires and more particularly to a tubeless radial ply tire having a

# **System Requirements For Adobe Photoshop:**

Inputs To place a city into production mode, simply type the command 'production' at the top of the screen. Stats Each industry consumes capital, labor, and fuel and produces Goods (goods, materials, and units), Construction (buildings), Production (industries), and Resource(money, crude oil, gold, uranium, coal) -There are 8 races of unit you can hire, each with a different set of skills (there are 25 of each type of unit) -Your production

<https://agronomie.info/wp-content/uploads/2022/06/meagdriv.pdf> [https://www.spanko.net/upload/files/2022/06/xiP47iMP8NfInJWCCxXq\\_30\\_7f3c37c08b30e73b1b93e6f](https://www.spanko.net/upload/files/2022/06/xiP47iMP8NfInJWCCxXq_30_7f3c37c08b30e73b1b93e6fd180b3f24_file.pdf) [d180b3f24\\_file.pdf](https://www.spanko.net/upload/files/2022/06/xiP47iMP8NfInJWCCxXq_30_7f3c37c08b30e73b1b93e6fd180b3f24_file.pdf) <https://electricnews.fr/wp-content/uploads/2022/06/imajbog.pdf> [https://smartsizebuildings.com/advert/photoshop-cc-2015-version-17-crack-with-serial-number](https://smartsizebuildings.com/advert/photoshop-cc-2015-version-17-crack-with-serial-number-x64-updated-2022/)[x64-updated-2022/](https://smartsizebuildings.com/advert/photoshop-cc-2015-version-17-crack-with-serial-number-x64-updated-2022/) [https://studiolegalefiorucci.it/2022/06/30/adobe-photoshop-2021-version-22-4-1-patch-full-version](https://studiolegalefiorucci.it/2022/06/30/adobe-photoshop-2021-version-22-4-1-patch-full-version-activator-download-for-pc/)[activator-download-for-pc/](https://studiolegalefiorucci.it/2022/06/30/adobe-photoshop-2021-version-22-4-1-patch-full-version-activator-download-for-pc/) <https://vedakavi.com/adobe-photoshop-2021-version-22-1-1-activation-updated-2022/> <https://affittaora.it/wp-content/uploads/2022/06/syrgirt.pdf> <http://goldeneagleauction.com/?p=42560> <https://coquenexus5.com/photoshop-2022-version-23-1-license-code/> [https://electricnews.fr/wp-content/uploads/2022/06/Adobe\\_Photoshop\\_CC.pdf](https://electricnews.fr/wp-content/uploads/2022/06/Adobe_Photoshop_CC.pdf) <https://vincyaviation.com/adobe-photoshop-2020-crack-file-only-download/> [https://colored.club/upload/files/2022/06/GkMdtStKUh2AEqVio46m\\_30\\_2f65a60218ad1819e9d55a8f1b](https://colored.club/upload/files/2022/06/GkMdtStKUh2AEqVio46m_30_2f65a60218ad1819e9d55a8f1b4aa00f_file.pdf) [4aa00f\\_file.pdf](https://colored.club/upload/files/2022/06/GkMdtStKUh2AEqVio46m_30_2f65a60218ad1819e9d55a8f1b4aa00f_file.pdf) <https://konnektion.com/advert/adobe-photoshop-cc-2014-keygen-exe-3264bit-latest/> <http://spacexmanpower.com/photoshop-2022-version-23-1-1-crack-mega/> [https://ihunt.social/upload/files/2022/06/ZBXE6xNILowQXzNeniKs\\_30\\_616ad4e14d93a95427183248d8](https://ihunt.social/upload/files/2022/06/ZBXE6xNILowQXzNeniKs_30_616ad4e14d93a95427183248d8456928_file.pdf) [456928\\_file.pdf](https://ihunt.social/upload/files/2022/06/ZBXE6xNILowQXzNeniKs_30_616ad4e14d93a95427183248d8456928_file.pdf) [https://onatrazinjega.net/wp-content/uploads/2022/06/Adobe\\_Photoshop\\_2022\\_version\\_23.pdf](https://onatrazinjega.net/wp-content/uploads/2022/06/Adobe_Photoshop_2022_version_23.pdf) [http://marketingseoservice.com/wp-content/uploads/Adobe\\_Photoshop\\_2021\\_Version\\_2241\\_Crack\\_Keyg](http://marketingseoservice.com/wp-content/uploads/Adobe_Photoshop_2021_Version_2241_Crack_Keygen_With_Serial_number__Free_Download.pdf) [en\\_With\\_Serial\\_number\\_\\_Free\\_Download.pdf](http://marketingseoservice.com/wp-content/uploads/Adobe_Photoshop_2021_Version_2241_Crack_Keygen_With_Serial_number__Free_Download.pdf) [https://coquenexus5.com/wp-content/uploads/2022/06/Photoshop\\_2021\\_Version\\_2241.pdf](https://coquenexus5.com/wp-content/uploads/2022/06/Photoshop_2021_Version_2241.pdf) <https://therapytv.net/photoshop-cs3-hack-with-license-key-for-windows-2022-new/>

<https://www.reiki.swiss/blog/index.php?entryid=3547>